## KENYA METHODIST UNIVERSITY END OF TRIMESTER I EXAMINATIONS, APRIL 2009

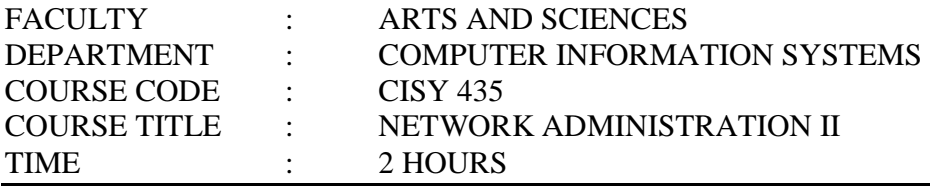

## **Instructions**:

- Answer Question One and ANY OTHER TWO questions.
- If your answer is based on a Linux installation other than Ubuntu Linux, please specify the installation used.

## **Question One (30 marks) – Compulsory**

- a. Briefly describe *auto probing* as used in LINUX. Under what circumstances would auto probing fail to detect an interface card? [4 marks]
- b. **useradd** is the command used to add users to a Linux system. Explain, all that the **useradd** command below does:

useradd –m -g users -G workers -s /bin/tcsh -c "Chris Awori" awori [4 marks]

- c. Briefly describe the role played by the following servers, in Linux network administration:
	- i. Apache
	- ii. PHP
	-

iii.  $SQL$  [6 marks]

- d. With the help of a relevant example, describe the use of the fsck (file system check) command in the UNIX file system. [4 marks]
- e. Describe IP accounting and give three methods for implementing IP accounting in Linux [4 marks]
- f. What is the role played by *resolv.conf* in the management of your network? [2 marks]
- g. On linux systems, the point-to-point protocol (PPP) functionality is split into two parts. State and briefly describe these two parts [4 marks]
- h. What is the typical minimum RAM and HDD requirements for a standard Ubuntu Linux server installation? [3 marks]

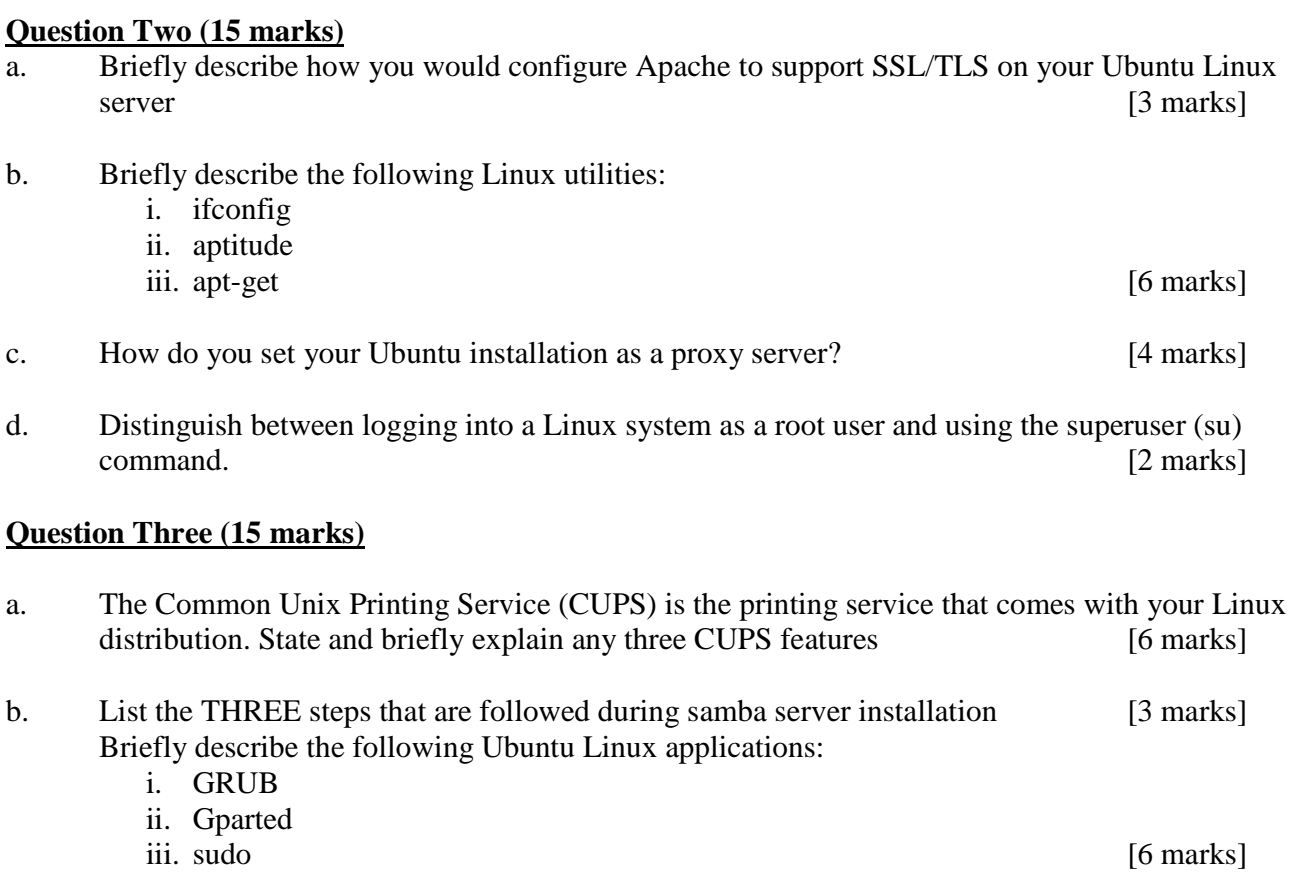

## **Question Four (15 marks)**

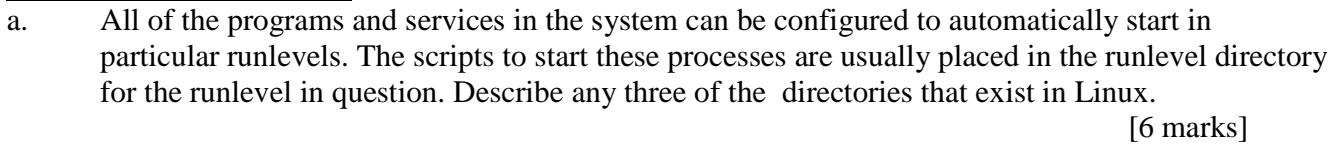

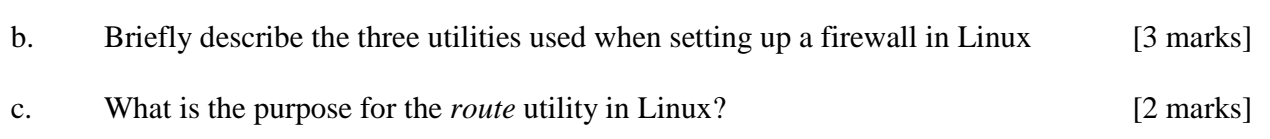

- d. You suspect connectivity problems and want to access the ping, netstat, lookup and other common network troubleshooting tools.
	- i. What is the path to these tools, on your Ubuntu Linux, using the graphical user interface?

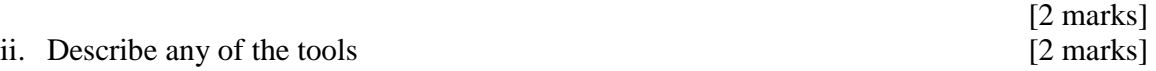